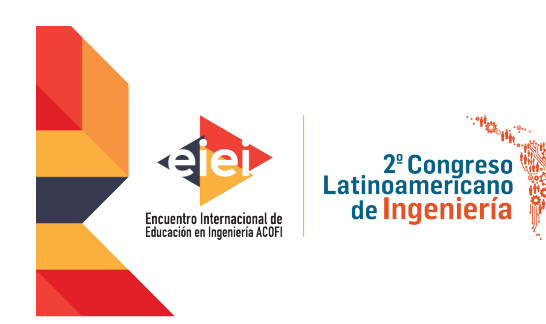

2019 10 al 13 de septiembre - Cartagena de Indias, Colombia

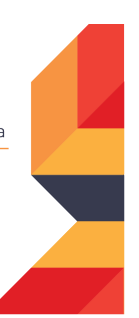

**RETOS EN LA FORMACIÓN DE INGENIEROS EN LA ERA DIGITAL** 

# **MÉTODO AUTOMÁTICO PARA LA DETECCIÓN DE QUISTES EN EL CEREBRO DE CERDOS A PARTIR DE IMÁGENES DE RESONANCIA MAGNÉTICA**

**Manuel Guillermo Forero Vargas, Luisa María Hatty Ramírez, Yesid Armando Barragán Aya**

**Laura Estefanía Baquedano Santana**

**Universidad de Ibagué Ibagué, Colombia**

**Universidad Peruana Cayetano Heredia Lima, Perú**

#### **Resumen**

En la actualidad no hay una forma eficiente de comprobar si los medicamentos que se están produciendo para combatir la enfermedad de cisticercosis tienen el efecto deseado. La técnica que se utiliza para detectar los quistes en imágenes de resonancia magnética, es ineficiente, debido a que se realiza de forma manual, lo conlleva una gran cantidad de esfuerzo y tiempo. Por este motivo, es necesario desarrollar una herramienta que permita obtener el volumen de los quistes presentes en el cerebro, a partir de imágenes de resonancia magnética, con el fin de identificar la eficacia del medicamento. El procesamiento de imágenes ha sido utilizado para el desarrollo de técnicas para el análisis del cerebro humano y puede ser una buena herramienta para el caso del cerdo. Por lo tanto, se plantea un método basado de técnicas de procesamiento digital de imágenes que permite identificar y obtener los quistes del cerebro, durante el desarrollo del proyecto se ha llegado a la elaboración de un método efectivo para la segmentación del cerebro del cerdo. Así, se ha separado correctamente el cerebro del fondo, gracias a una umbralización automática, limpieza por morfología matemática y etiquetado. El paso a seguir consiste en detectar los quistes de la información que se obtuvo en el proceso anterior y conseguir un mayor número de muestras. permitiendo de estar forma acelerar el análisis de las imágenes con una mayor fiabilidad.

**Palabras clave**: cisticercosis; procesamiento de imágenes; segmentación

#### *Abstract*

*There is currently no efficient way to check whether drugs being produced to treat the cysticercosis disease have the desired effect. The technique used to detect cysts on magnetic resonance imaging is inefficient, because it is done manually, it takes a great deal of effort and time. For this reason, it is necessary to develop a tool to obtain the volume of cysts present in the brain, from magnetic*  resonance imaging, in order to identify the effectiveness of the drug. Image processing has been *used for the development of techniques for the analysis of the human brain and can be a good tool for the case of the pig. Therefore, a method based on digital image processing techniques that allows to identify and obtain the cysts of the brain, during the development of the project has come*  to the development of an effective method for the segmentation of the brain of the pig. Thus, the *brain has been correctly separated from the background, thanks to an automatic threshold, cleaning by mathematical morphology and labeling. The next step is to detect the cysts from the information obtained in the previous process and to obtain a greater number of samples. This way, the analysis of the images can be accelerated with greater reliability.*

*Keywords: cysticercosis; image processing; segmentation*

## **1. Introducción**

La cisticercosis humana es una parasitosis causada por el cisticerco de la *Taenia solium*. Se presenta generalmente en regiones de bajo desarrollo socioeconómico y es endémica en países de Latinoamérica. El cisticerco (quiste) es una forma intermedia o larvaria en el desarrollo de este parasito, antes de convertirse en el gusano adulto o solitaria. Puesto que el humano es el único huésped definitivo natural de la *Taenia solium*, la prevalencia de la cisticercosis depende exclusivamente del vínculo que el hombre establece con los animales y en particular con el cerdo (principal huésped intermediario). Este parásito tiene gran capacidad de invasión de tejidos como el músculo esquelético, tejido celular subcutáneo y músculo cardiaco. Sin embargo, la localización que genera mayores complicaciones, letalidad y secuelas es en el sistema nervioso, provocando la enfermedad de Neurocisticercosis cuyo principal síntoma es la epilepsia junto a otras manifestaciones neurológicas que van a depender de la ubicación, cantidad de los quistes del parásito en el cerebro.

El procesamiento de imágenes biomédicas se ha convertido en uno de los campos más punteros dentro de la Visión Artificial. El objetivo fundamental de todos los proyectos realizados apunta a una mejora en la obtención de información médica, lo que supone una mejora de las diagnosis y por tanto de su fiabilidad. Pero todas estas metas pasan por un estudio de las imágenes partiendo de cero. Es preciso realizar la segmentación de las escenas (Balafar, et. al., 2010); posteriormente desarrollar técnicas más avanzadas, para finalizar con la reconstrucción tridimensional. Las imágenes médicas se caracterizan fundamentalmente por la dificultad que existe a la hora de generar información válida para ser procesada. Poseen gran cantidad de ruido y una enorme variabilidad en sus propiedades. Cada una de ellas se centra en un análisis determinado y sus características son bastante diferentes unas de otras.

#### **MÉTODO AUTOMÁTICO PARA LA DETECCIÓN DE QUISTES EN EL CEREBRO DE CERDOS A PARTIR DE IMÁGENES DE RESONANCIA MAGNÉTICA**

En el presente artículo se explica el proceso de aislamiento (Cabezas, et. al., 2011) del cerebro de una imagen de resonancia magnética correspondiente a un cerdo, esto con el fin de despejar la zona de trabajo, lo que facilita el cumplimiento del objetivo principal que es el cálculo del volumen del quiste causado por la enfermedad neurocisticercosis. Por medio del análisis del histograma fue posible limitar la zona más óptima de trabajo y en base a esto se desarrolló un código capaz de definir dicho umbral automáticamente y aplicarlo a la imagen. A continuación, y por medio de técnicas de morfología matemática, se perfeccionó el resultado. Cabe aclarar que se está trabajando sobre una muestra de 42 imágenes de resonancia magnética.

## **2. Métodos y Materiales**

## **2.1. Materiales**

Para este trabajo se tomaron 10 pilas de imágenes de resonancia magnética de la cabeza de cerdos infectados con Cisticercosis, tal como la ilustrada en la figura 1. La técnica desarrollada se implementó como un plugin en lenguaje Java del programa de dominio público ImageJ.

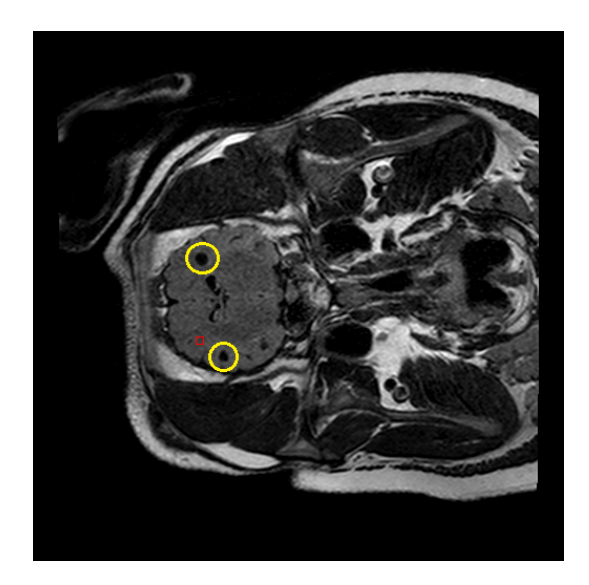

Figura 1. Resaltado en amarillo, quistes presentes en el cerebro del cerdo en imágenes de resonancia magnética.

## **2.2. Metodología de Procesamiento de las Imágenes**

Como primera medida se hace un análisis estadístico del histograma de toda la pila de imágenes y realizando una umbralización se determinan los límites de umbral que definan en qué región del histograma se puede apreciar mejor la información correspondiente al cerebro. Esta apreciación se basa en qué límites el cerebro queda más aislado del resto de la cabeza.

Se trabaja sobre una muestra de 42 imágenes en 16 bits con el fin de conservar toda la información posible, y se llega a la conclusión que 43 y 105 son los rangos adecuados; dichos rangos corresponden a la segunda curva del histograma tal como se muestra a continuación.

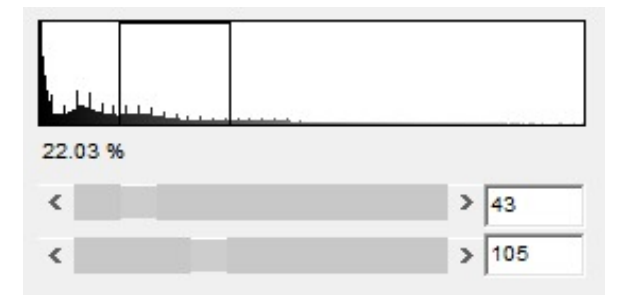

Figura 2. Histograma de la pila de imágenes.

Este resultado aplica para todas las imágenes de la pila, es decir, justo en este rango todas las imágenes presentan mayor claridad a la hora de mostrar el cerebro.

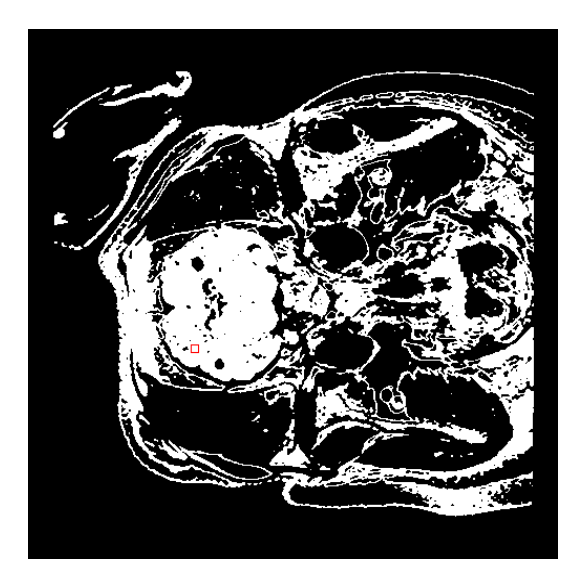

Figura 3. Imagen resultante de aplicar los límites 43 y 105.

A continuación, se realiza la suavización del histograma con el fin de eliminar los ceros existentes en éste. A la hora de implementar el programa es posible que (existiendo los ceros en el histograma) se genere confusión en el cálculo del valor mínimo de la curva. Una vez suavizado el histograma es posible pasar a la implementación del programa que genere la umbralización de las imágenes ajustando de manera automática los niveles de umbral definidos anteriormente.

Lo que busca este programa es aplicar el umbral (43-105) a toda la pila de imágenes. Lo hace calculando el primer valor mínimo del histograma y a partir de éste, el primer valor máximo. Una vez obtenido el primer máximo, se calcula a partir de éste el segundo mínimo del histograma y así sucesivamente hasta llegar a la región de la curva de interés. A continuación, se muestran los puntos descritos anteriormente.

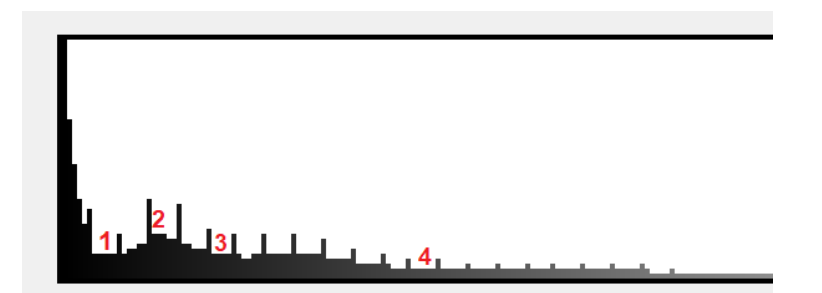

Figura 4. Histograma con los valores para el Calculo de los mínimos y máximos

Para calcular el primer mínimo se hace un barrido desde el valor inicial de niveles de gris del histograma (*min=1*) hasta el valor final (*max=254*). Se analizan las dos posiciones anteriores (*min-1, min-2*) y las dos posiciones siguientes (*min+1, min+2*) del punto de partida y se comparan con el número de pixeles presentes en *min*, si el resultado es menor al de los dos valores anteriores y los dos valores siguientes se puede deducir que *min* es el primer mínimo encontrado en el histograma, de lo contrario se incrementa en uno (*min=2, min=3, min=4…*) y se repite el procedimiento hasta que la condición *min+1, min+2 > min < min-1, min-2* se cumpla. El valor de *min* que resulte después del ciclo, será el primer mínimo (*min1*) correspondiente a la zona 1 de la de la figura 4. Partiendo de *min1*, se realiza el mismo procedimiento para calcular el primer máximo. La diferencia radica en que esta vez no se va a comparar si el valor es menor que las dos posiciones anteriores y dos siguientes, sino mayor. Una vez realizado el ciclo, el programa va a detectar el primer máximo correspondiente al pico de la primera curva que aparece en el histograma (Zona 2) tal como se muestra en la figura 4. Y así sucesivamente, siguiendo el mismo procedimiento se calcula el segundo mínimo y el tercero hasta conseguir los límites de umbral correspondientes a la segunda curva del histograma.

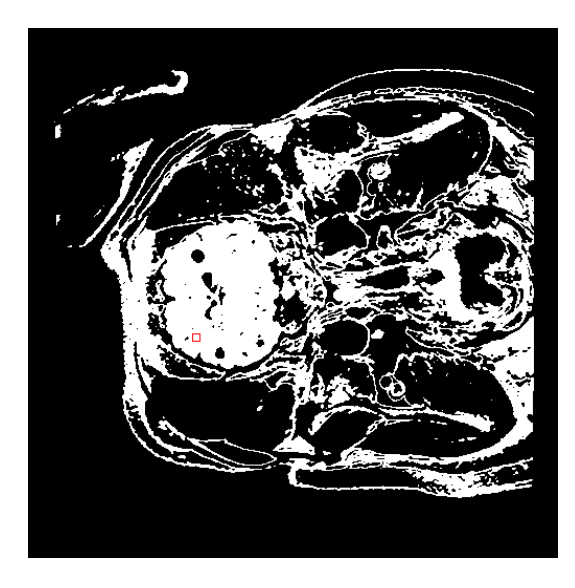

Figura 5. Imagen resultante de aplicar la umbralización automática.

#### **MÉTODO AUTOMÁTICO PARA LA DETECCIÓN DE QUISTES EN EL CEREBRO DE CERDOS A PARTIR DE IMÁGENES DE RESONANCIA MAGNÉTICA**

Como se puede apreciar en la figura 5, el resultado de la umbralización por código es justo el esperado y esto se puede comprobar comparándolo con la umbralización manual que se desarrolló en la figura 3. Una vez realizada la umbralización de toda la pila de imágenes, complementamos el método aplicando las técnicas de morfología matemática las cuales se basan en operaciones de teoría de conjuntos y tienen como objetivo simplificar las imágenes y conservar las principales características de forma de los objetos permitiendo que las formas sean identificadas y reconstruidas. Se procede a erosionar la imagen con el fin de quitar los pixeles que no pertenecen al objeto. La erosión morfológica calcula para cada pixel el valor mínimo dentro de su vecindario. Además, se realiza un etiquetado de las diferentes zonas de pixeles, esto con el fin de diferenciar el cerebro de las demás zonas presentes en la imagen y por último se aplica un filtrado por volumen para terminar de separar por completo el cerebro.

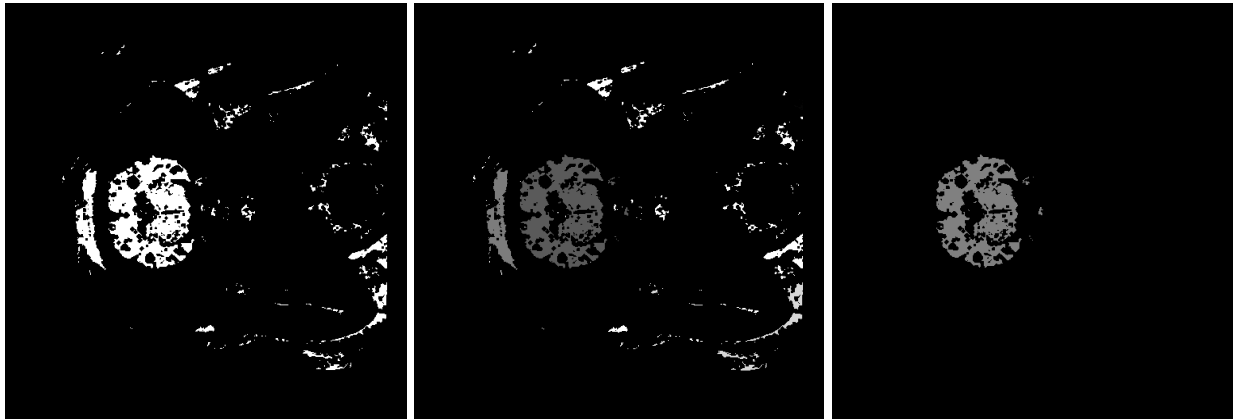

a) b) c) Figura 6. a) Imagen resultante de aplicar erosion. b) Imagen resultante de aplicar el etiquetado c) Imagen resultante de aplicar el filtrado por volumen, en la cual se observa que se ha separado por completo el cerebro de la cabeza del cerdo.

A continuación, se aplica dilatación a la pila de imágenes, con el fin de incorporar al objeto los pixeles vecinos del pixel de estudio.

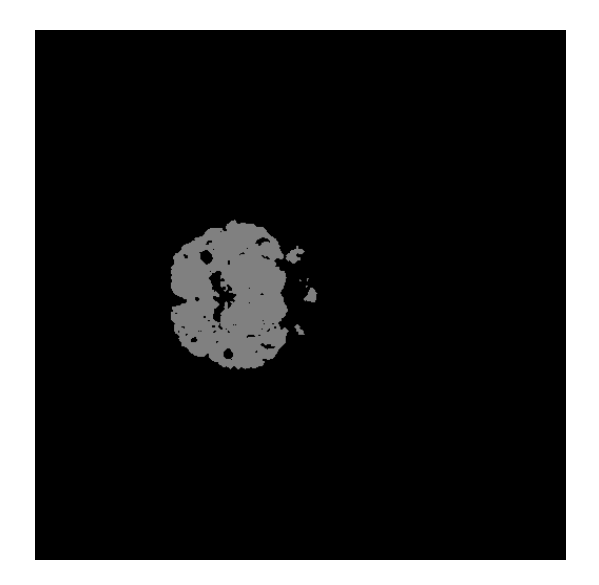

Figura 7. Imagen resultante de aplicar la dilatación con MorphoLibJ.

## **3. Resultados**

Para obtener la información de los quistes presentes en el cerebro se duplica la pila de la figura 6 y a esta se le aplica un rellenado de las zonas que no tiene pixeles, con el objetivo de realizar una operación entre la imagen de la figura 7a y la figura 7b y el resultante se aprecia en la figura 7c.

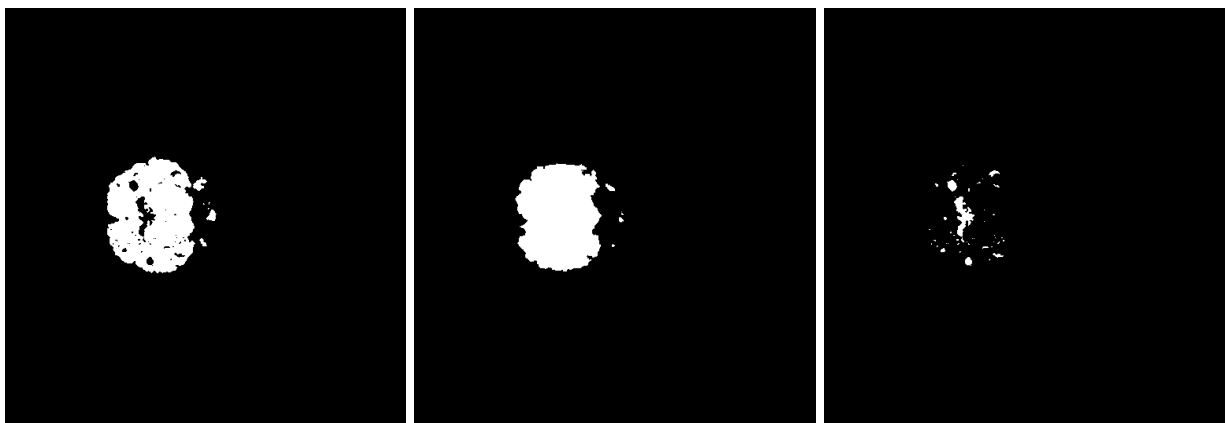

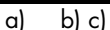

Figura 8. a) Imagen figura 6 después de normalizar. b) Imagen resultante de aplicar fill holes a la imagen a) de la figura 8. c) Imagen resultante de restar las imágenes a) y b), donde se aprecia que se logra separar la información de los quistes presentes en el cerebro, aunque aún hay información que es irrelevante.

Para la siguiente etapa del trabajo se debe lograr separar completamente los quistes de la información que no es relevante (Figura 8b), esto se puede lograr mediante el cálculo de la circularidad en cada una de las zonas presentes en la pila, debido a que los quistes presentan una forma consistente con un circulo.

## **4. Conclusiones**

El uso de técnicas de morfología matemática permite aislar el cerebro del resto de la cabeza, de manera simple, pero sin perder información para el desarrollo del método, por esto es de gran ayuda en la primera etapa del desarrollo de este. Uno de los aspectos más críticos que se ha observado durante el desarrollo del proyecto, tiene que ver con los parámetros de adquisición con los que se tomaron las imágenes de resonancia magnética, es decir, estos parámetros deben ser los apropiados y usarse en todas las tomas, estableciendo de esta forma un protocolo de adquisición. Dada el tamaño reducido del cerebro comparado con el fondo, fue necesaria la creación de un método propio para la segmentación. El método desarrollado permitirá una mejor evaluación del tamaño de los quistes para un mejor estudio de medicamentos que puedan llegar a ser utilizados en seres humanos. Además de que se debe aumentar el número de imágenes presentes en la pila, es decir, aumentar el número de cortes en la toma de la resonancia magnética, debido a que, por la pequeña cantidad de imágenes, se puede perder información que es primordial a la hora de calcular el volumen de los quistes (Vera, et. al., 2016).

#### **5. Referencias**

- Balafar, M.A., Ramli, A.R., Saripan, M.I. (2010). Review of brain MRIimage segmentation methods, Artificial Intelligence Review, Volume 33, Issue 3, Pages 261-274.
- Cabezas, M., & Oliver, A., & Lladó, X., & Freixenet, J., & Cuadra, M., (2011). A review of atlas-based segmentation for magnetic resonance brain images, Computer Methods and Programs in Biomedicine, Volume 104, Issue 3, Pages e158-e177, ISSN 0169-2607.
- Vera, M., & Molina, V., & Huérfano, Y., & Vera, M., & Del Mar, A., & Salazar, W., & Wilches-Duran, S., & Graterol-Rivas, M., & Rojas, J., & Garicano, C., & Peña, A., & Contreras-Velásquez, J., & Arias, V., & Chacón, J. (2016). Segmentación automática tridimensional de estructuras ventriculares cerebrales en imágenes de resonancia magnética. Revista Latinoamericana de Hipertensión, 11 (2), 20-24.
- David Legland, Ignacio Arganda-Carreras, Philippe Andrey, MorphoLibJ: integrated library and plugins for mathematical morphology with ImageJ, Bioinformatics, Volume 32, Issue 22, 15 November 2016, Pages 3532–3534

#### **Sobre los Autores**

- **Manuel Guillermo Forero Vargas**: Ing. Electrónico. Magister en Ing. Eléctrica. Área: Bioingeniería. Master en imágenes médicas y Doctor en Ing. Biomédica. Decano Facultad de Ingeniería, Universidad de Ibagué. manuel.forero@unibague.edu.co.
- **Laura Estefanía Baquedano Santana**: Médico veterinario. Msc (c) en Salud Animal. Área: Neurociencias y enfermedades infecciosas. Grupo de Cisticercosis. Universidad Peruana Cayetano Heredia, Lima, Perú. laura.baquedano.s@upch.pe.
- **Luisa María Hatty Ramírez**: Estudiante de Ingeniería Electrónica, Miembro del Semillero en procesamiento de imágenes y reconocimiento de patrones LÚN, Universidad de Ibagué. hatty.luisam@gmail.com.
- **Yesid Armando Barragán Aya**: Estudiante de Ingeniería Electrónica, Miembro del Semillero en procesamiento de imágenes y reconocimiento de patrones LÚN, Universidad de Ibagué. yesarmand2006@hotmail.com.

Los puntos de vista expresados en este artículo no reflejan necesariamente la opinión de la Asociación Colombiana de Facultades de Ingeniería.

Copyright © 2019 Asociación Colombiana de Facultades de Ingeniería (ACOFI)